Remote Measurements & Research Company 214 Euclid Av. Seattle WA 98122 michael@rmrco.com

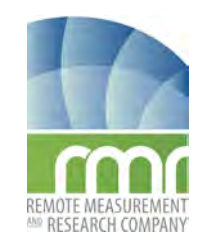

RAD v9a

# USER MANUAL RAD — RADIOMETER ANALOG TO DIGITAL INTERFACE

SW Version 17c — Manual Version 9a June 2013

# <span id="page-0-0"></span>Contents

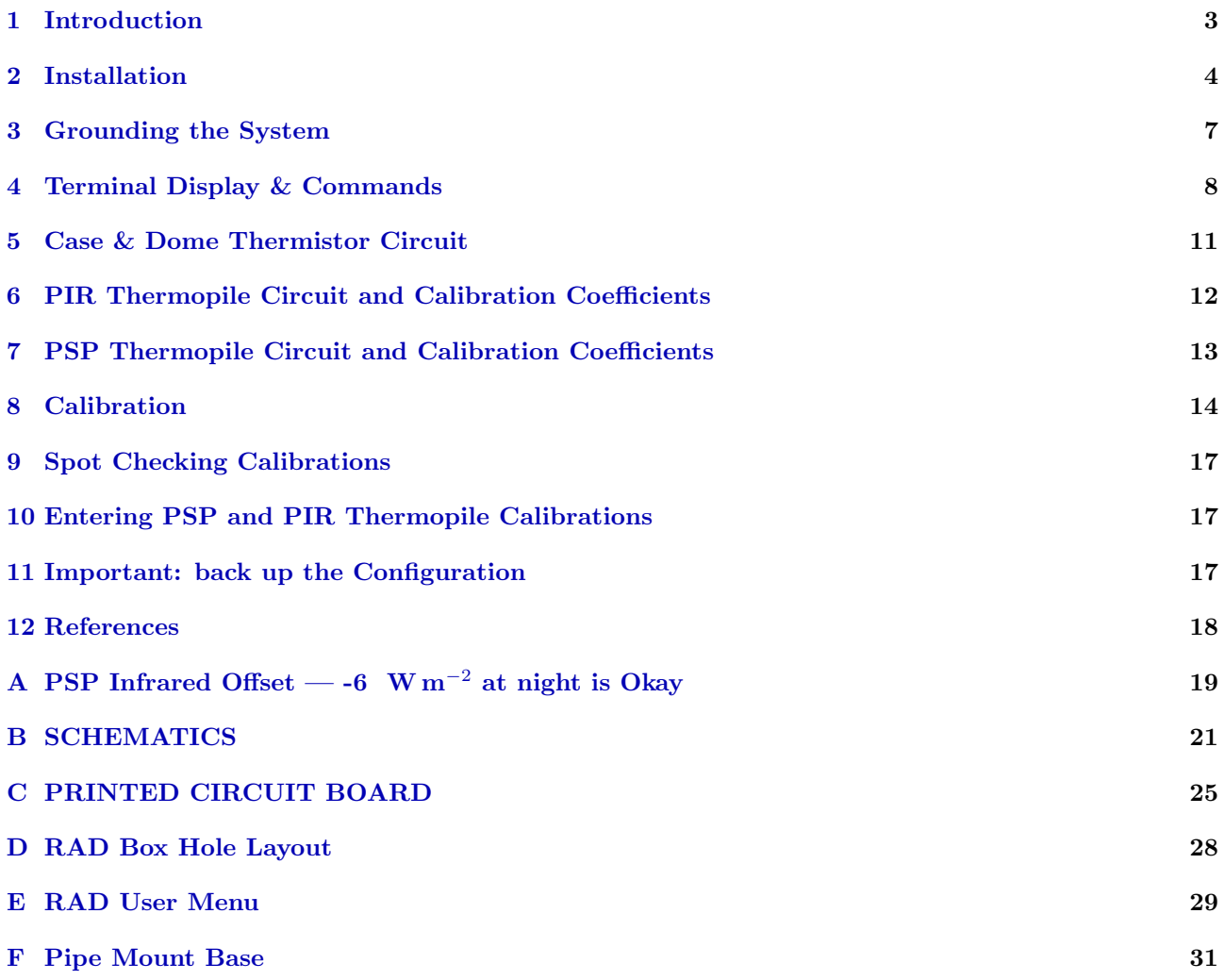

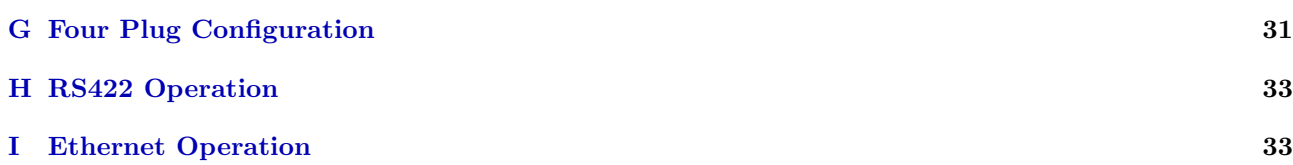

# List of Figures

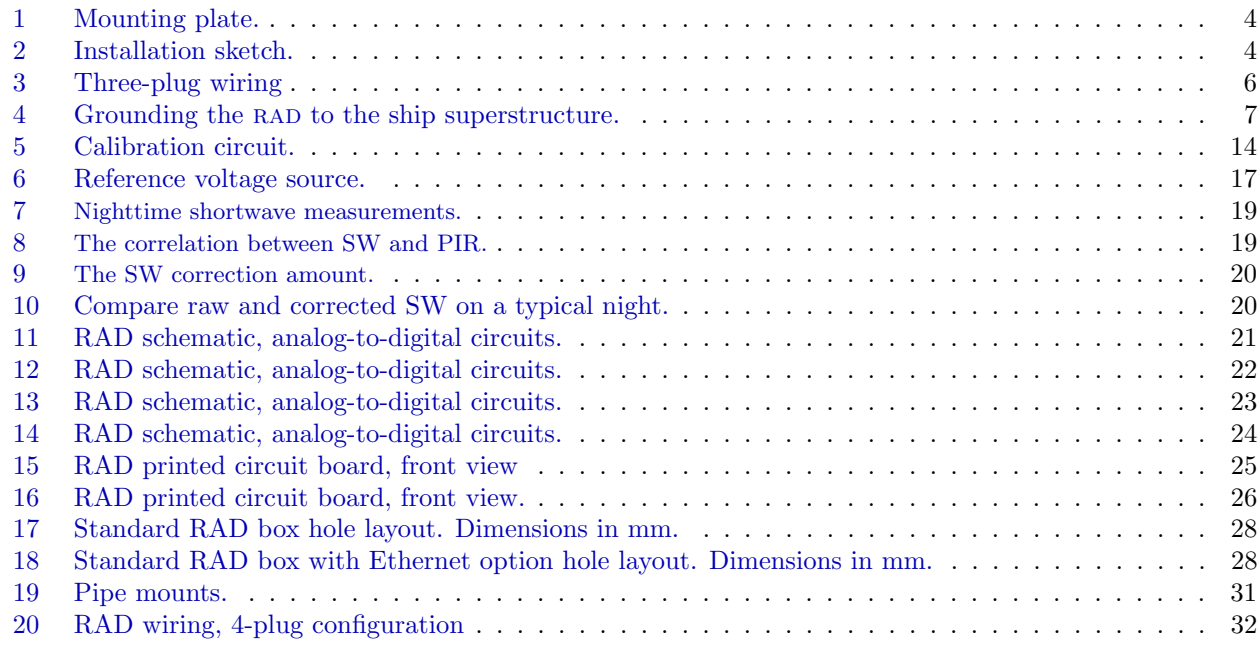

### <span id="page-2-0"></span>1 Introduction

The Radiometer Analog-to-Digital converter (RAD) provides a robust, highly accurate conversion from shortwave and longwave radiometers to a calibrated serial stream (EIA232 or 422) in physical units. The RAD is mounted near the sensors to avoid electronic noise issues. The overall uncertainty of the RAD (10 sec average) is less than a few tenths  $W m^{-2}$  for either longwave or shortwave irradiance estimates. Thus RAD makes a negligible contribution to the overall measurement uncertainty.

A photograph of the RAD system mounted on the R/V PISCES in Jan 2010. The PSP (Precision Spectral Pyranometer) and PIR (Precision Infrared Radiometer) are mounted on the top plate with cables coming down to the RAD processor. An in-field splice to a customer suppled cable connected RAD to the ship computer system. In this installation the wires were 22 gauge and the cable length was 76 m (250') for power and RSS232, 9600 baud serial data.

#### INPUT:

Eppley PSP : thermopile voltage Eppley PIR : Thermopile voltage, Case thermistor, Dome Thermistor

#### OUTPUT:

See the output format [...HERE](#page-7-0) Shortwave irradiance ( $\text{W m}^{-2}$ ) Longwave irradiance ( $\text{W m}^{-2}$ ) Case temperature (C) Dome temperature (C) PIR thermopile voltage (mV) Board temperature (C) Input voltage (V)

#### OUTPUT SERIAL: RS422 or RS-232 19200 bps, 8N1 NMEA comma separated fields.

By combining careful grounding, close proximity pre-amplification, microprocessor technology, and quality analog-to-digital electronics the RadADC eliminates noise interference and allows for long cables between radiometers and data acquisition computers.

#### New to this manual.

(1) A more developed discussion of grounding can be found now in section [3.](#page-6-0)

(2) The older 4-plug version of the RAD is NOT discussed in this and following manuals. Earlier manuals can be found online at RMRCO.com.

(3) A discussion of the PSP infrared offset, most apparent at night when values of about -4 W m<sup>-2</sup> are found.

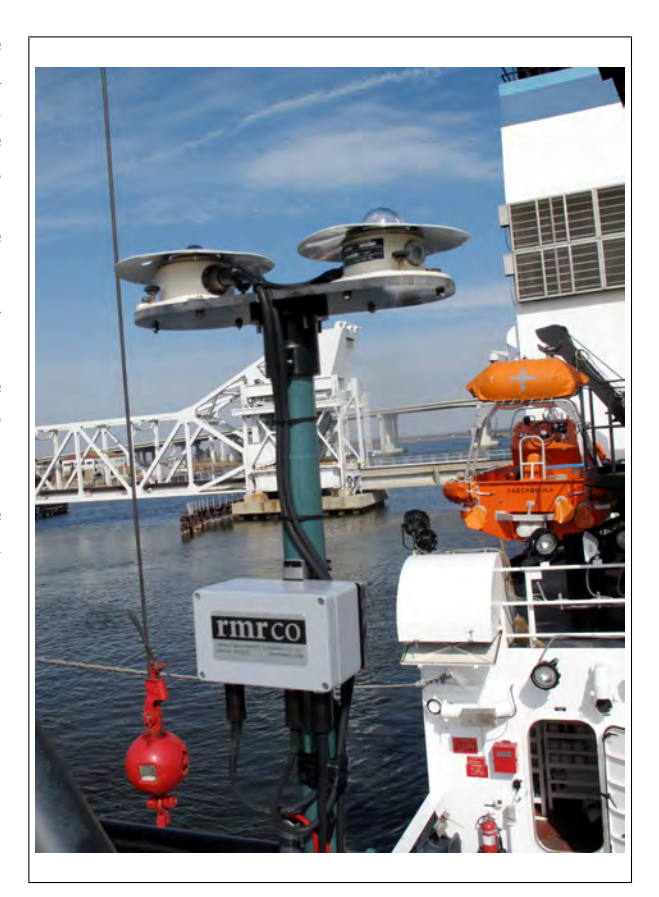

# <span id="page-3-0"></span>2 Installation

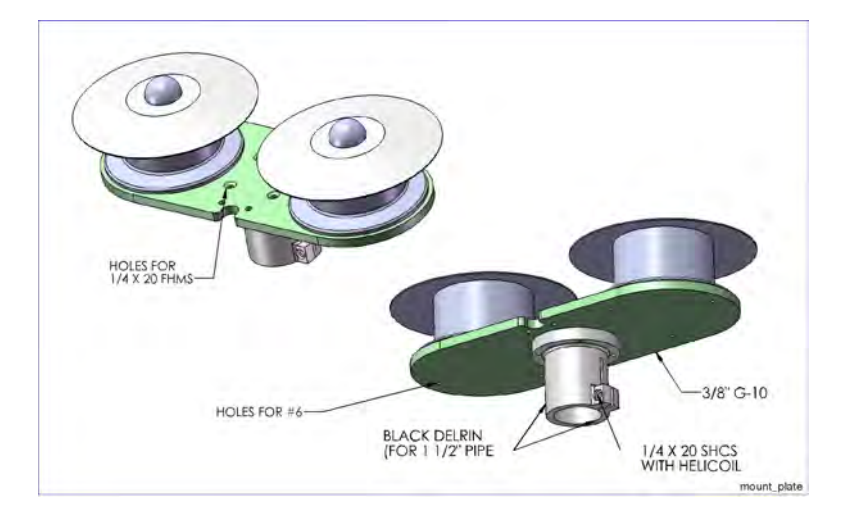

<span id="page-3-1"></span>Figure 1: The PSP & PIR are mounted together on a AB plastic mount. The mounting pole is a standard 1.5" schedule 40 pipe  $(OD = 1.9")$ .

<span id="page-3-2"></span>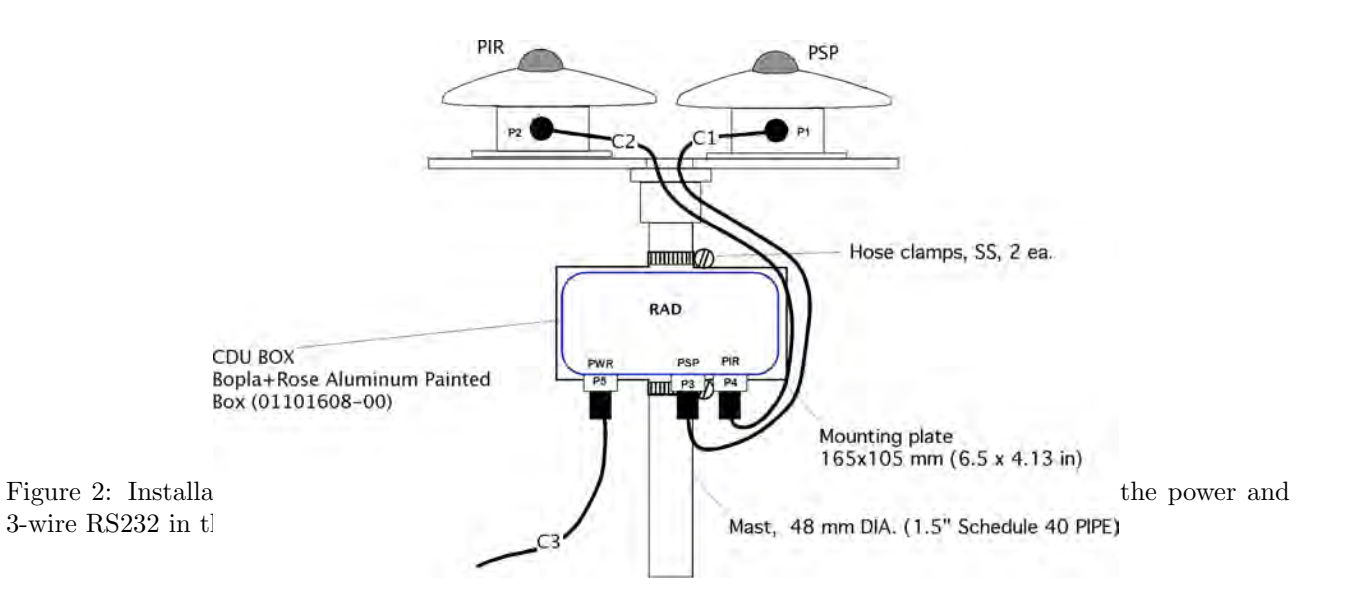

### Serial parameters

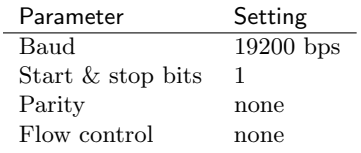

Connection to the Power Supply. As shown in figure [3](#page-5-0) the power/serial cable is shielded. As long as the rad system is grounded as explained in section [3](#page-6-0) it is recommended that this shield is left unconnected at the power supply. Thus there is a single grounding point.

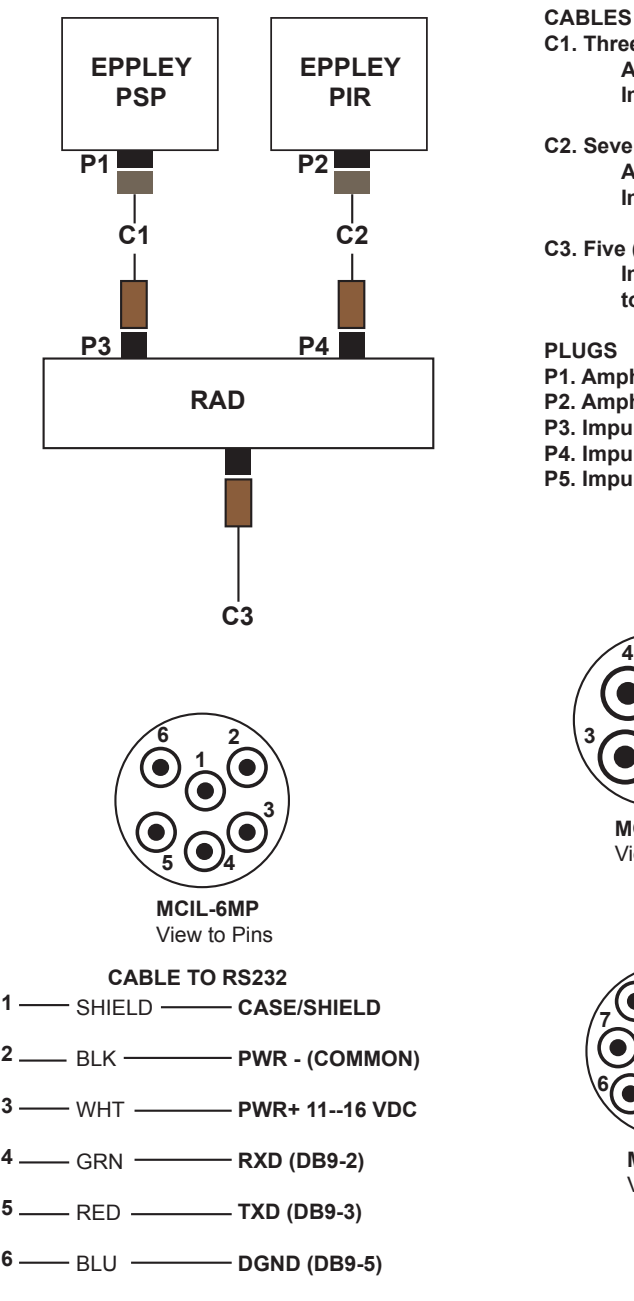

- **C1. Three (3) conductors plus shield x 1 m (Provided) Amphenol PT06W-8-4S to Belden 8414 cable to Impulse MCIL-4-MP(w/LR)**
- **C2. Seven (7) conductors plus shield x 1 m (Provided) Amphenol PT06W-12-10S to Belden 8427 cable to Impulse MCIL-8-MP(w/LR).**
- **C3. Five (5) conductor plus shield x 1 m (Provided) Impulse MCIL-6-MP (w/LR) to Belden 8425 x 1 m to open pigtails.**

- **P1. Amphenol (on PSP)**
- **P2. Amphenol (on PIR)**
- **P3. Impulse MCBH-4-FS**
- **P4. Impulse MCBH-8-FS**
- **P5. Impulse MCBH-6-FS**

**4**

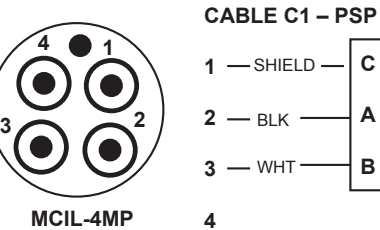

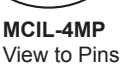

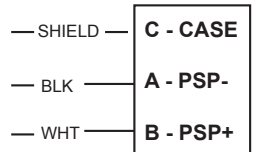

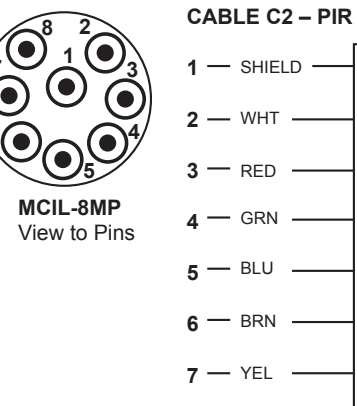

**1** SHIELD **2** WHT  $3 -$ RED  $4$   $-$  GRN  $\mathbf{5}$   $-$  BLU  $6$   $-$  BRN **H CASE A PIR-C PIR+ D TCASE+ E TCASE-F TDOME+**

**G TDOME-**

rad\_wiring\_3plug

 $8 -$  ORN

<span id="page-5-0"></span>Figure 3: Three-plug wiring.

# <span id="page-6-0"></span>3 Grounding the System

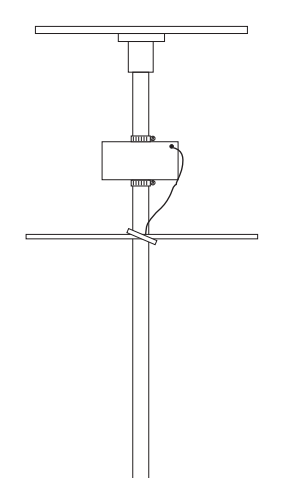

radground

<span id="page-6-1"></span>Figure 4: Grounding the RAD to the ship superstructure. The grounding wire needs to make electrical contact to the ship superstructure. For a land installation the ground needs to be grounded to earth ground.

How to Recognize Noise Problems Grounding is an important part of the installation. Ships are generally noisy (electronic noise) places and one can see the noise in the raw signals. The PIR amplifier gain is approximately 820 so noise is often apparent in time series plots of the PIR channel.

Grounding As shown in figure [4](#page-6-1) the ground strap needs to be in electrical contact with the ship superstructure, or Earth ground in a land installation. Note it might be necessary to scrape off some paint to get down to bare steel. For long term deployments, check the ground connection for corrosion or wear. Be sure the ground connection is clean.

Checking for grounds Use a multimeter to check the continuity from the RAD box to the ship or earth.

As a final note, every application is different and grounding is not always necessary. But it is recommended.

### <span id="page-7-0"></span>4 Terminal Display & Commands

RAD start up display. RAD sends the following display on power up. After this sign-on display RAD enters the data collection mode.

RAD SIGN ON MESSAGE

```
*** RADIOMETER ANALOG TO DIGITAL INTERFACE (RAD) ***
Software Version 1.17c, 2009,03,24
Digital Interface Board - Rev C. Feb 2009
Current EEPROM values:
Identifier Header= $WIR02
PSP Coeff= 8.00E-6
PIR Coeff= 4.00E-6
Interval Time (secs)= 10
Cmax= 2048
Reference Resistor Case= 32958.0
Reference Resistor Dome= 33010.0
Vtherm= 4.0940, Vadc= 4.0940
PIR ADC Offset= 2.29 mv
PIR ADC Gain= 836.34
PSP ADC Offset= 4.16 mv
PSP ADC Gain= 118.02
```
Run Time Output The output data lines are written at the end of each averaging cycle. The analog-to-digital converter is read each 0.1 sec throughout the averaging period. Thus a 10-sec average will be an average of

> TYPICAL OUTPUT ID DATE TIME # PIR LW TCASE TDOME SW T-AVR BATT --------------------------------------------------------------------------------- \$WIR02,09/03/25,19:12:00, 76, -5.1, 447.34, 25.03, 24.98, 998.74, 28.4, 11.4 \$WIR02,09/03/25,19:12:10, 175, -5.4, 446.67, 25.02, 24.99, 998.97, 28.5, 11.4 ...

The date and time are read from the real time clock at the end of the averaging cycle, at the time of print out.

During operation, the header can be printed by entering H at the keyboard.

#### Output Variables

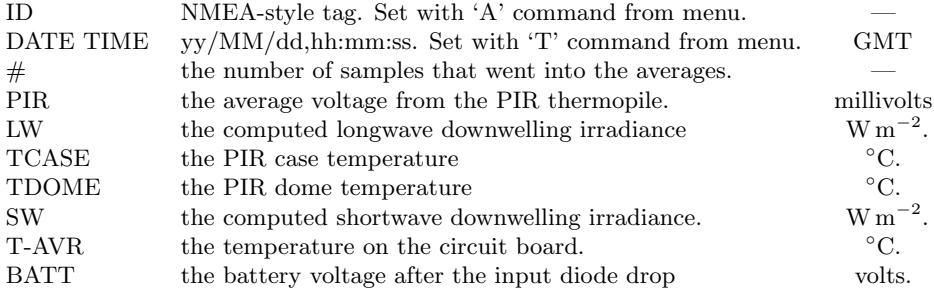

Measurement Error. Analog-to-voltage conversion noise is reduced significantly by averaging. The ADC sampling noise is typically 2 mV for the PSP circuit and 5 mV for the PIR circuit. The amplification gains for these two signals are approximately 120 and 840 respectively. In a 10-sec averaging period the sample count ("#") is about 175. The sensor gain for the two radiometers are approximately 8  $\mu$ V/ W m<sup>-2</sup> and 3  $\mu$ V/ W m<sup>-2</sup> respectively. Errors for the radiometers are

$$
PSP error = 2 \,\text{mv}/120/\sqrt{175} = 1.2 \,\mu\text{V} \tag{1}
$$

PIR error = 
$$
5 \text{ mv} / 840 / \sqrt{175} = 0.44 \ \mu\text{V}
$$
 (2)

(3)

The measurement uncertainty (10-sec average) are typically 0.15 W m<sup>-2</sup> for longwave or shortwave output.

#### Main Menu.

To stop data collection and go to the command menu, enter "T" (case sensitive). A prompt Command?> indicates the unit is in the command mode. Enter ? to see a menu of available commands. EEPROM variables are shown in parentheses.

Typically on can make changes to existing eeprom variables or to the time by entering the designated letter and following the instructions.

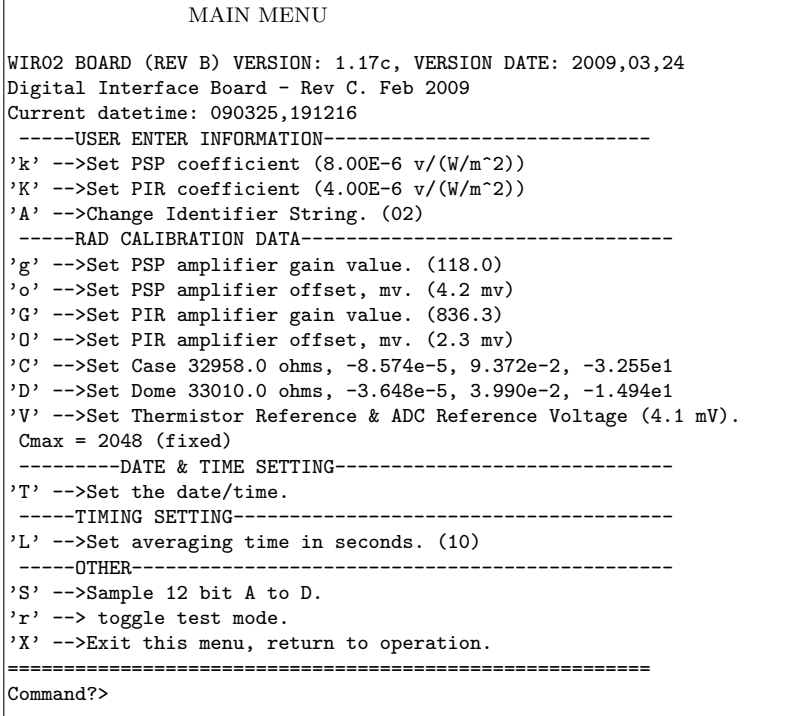

The "USER ENTER INFORMATION" can be set in the field by the user. The radiometer coefficients are provided with the radiometers. The identifier string is a two character string at the end of the NMEA identifier. By NMEA 0183 convention, the record identifier has five characters. The first two characters are "WI" meaning weather instruments. The third character has been assigned to be "R" for radiation. The final two characters are user assigned via the user menu. This can be instrument serial number, e.g. "02". Other options might be the experiment number.

The "RAD CALIBRATION DATA" variables are set up during laboratory calibration with precision references. These should not be changed in the field.

### Typical Menu Setup Example.

If a new software hex file is uploaded to the RAD the entire list of parameters must be loaded into the EEPROM. The list below is used. Note that a special list is provided for each instrument and for each calibration. The list below is only an example.

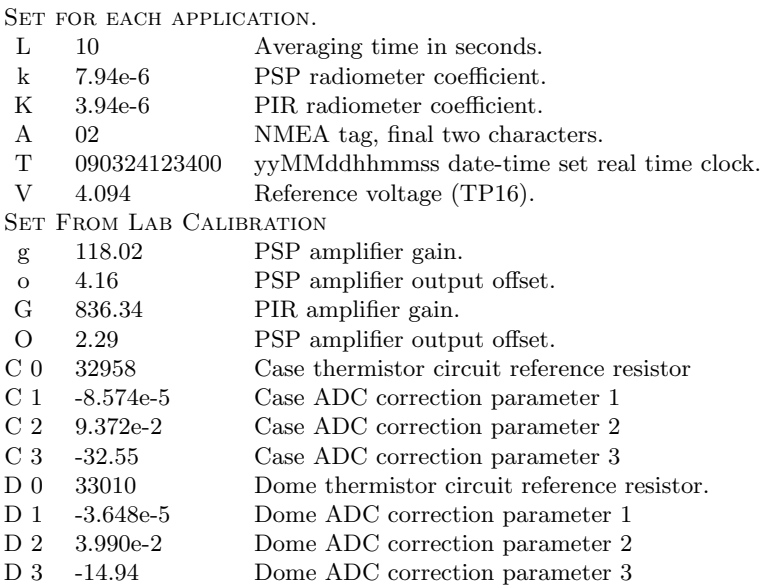

### <span id="page-10-0"></span>5 Case & Dome Thermistor Circuit

The PIR has a case and dome temperature thermistor. Both thermistors are made by [YSI,](http://www.meas-spec.com/myMeas/sensors/MEAS_temperature.asp) and are of type [44031 \(pdf\).](http://www.meas-spec.com/downloads/44031.pdf) These are  $\pm 0.1^{\circ}$ C interchangeable.

See figure [B](#page-20-0) for the thermistor circuit. The Max186 adc circuit has a reference voltage output,  $V_{ref}$ , which is used in the thermistor circuits. The Max186 is operated in the bi-polar mode (mode  $= 0$ ) giving it an input range of -2048 to 2047 mV. The reference resistors are approximately 33K ohms. The equation for the thermistor resistance independent of the reference voltage and is given by:

$$
R_t = R_{ref} \frac{c}{(C_{max} - c)}
$$

where  $R_{ref}$  is the reference resistor which is connected to  $V_{ref}$ . c is the output count from the Max186 divided by 2, and  $C_{max}$  is the maximum count of 4096. Note that c is corrected for the case and dome circuits as described in the section below.

The thermistor resistance is converted to temperature using the Steinhart-Hart equation:

$$
x = C_0 + C_1 \rho + C_2 \rho^3
$$

$$
T = \frac{1}{x} - 273.15
$$

where  $C$  (3 × 1) are the Steinhart-Hart coefficients,  $[C] = [1.025579e - 03, 2.397338e - 04, 1.542038e - 07]$ , and  $\rho$  is the log of the computed thermistor resistance,  $log(R_t)$ .

Finally a small self-heating correction is subtracted as recommended by the manufacturer:

$$
T' = T - \frac{P_t}{.004}
$$

where

$$
P_t = i^2 R_t
$$

and

$$
i = \frac{V_{adc} - v_t}{R_{ref}}
$$

#### CASE AND DOME TEMPERATURE CALIBRATION VALUES

Three metal-film thermistors were selected and measured to high precision.

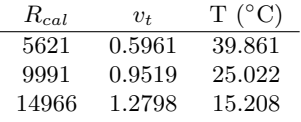

#### Correction of the Thermistor ADC Conversion

The value ADC count, c, is a corrected value. If the actual case and dome ADC counts are  $c'_c$  and  $c'_d$ , a quadratic correction yields

$$
c_c = c_1 c_c'^2 + c_2 c_c' + c_3 \tag{4}
$$

$$
c_d = d_1 c_d^{\prime 2} + d_2 c_d^{\prime} + d_3 \tag{5}
$$

(6)

The parameters  $c_c(i)$  and  $c_d(i), i = 1, 2, 3$  are determined during calibration and set in EEPROM. After application of this calibration correction, the computed temperatures agree with the standard thermistor table to better than 0.02 ◦C.

### <span id="page-11-0"></span>6 PIR Thermopile Circuit and Calibration Coefficients

The PIR thermopile output voltage,  $v_{pir}$ , is related to the IR irradiance onto the thermopile under the glass dome. The PIR voltage is very small, typically a few microvolts, and must be multiplied in a preamplifier before being converted to a digital sample. The RAD microprocessor samples the ADC at approximately 70 Hz so a ten second output time will average approximately 670 instantaneous ADC samples. The ADC output is related to the PIR irradiance by the equation

$$
\mathcal{R}_p = \frac{v_{adc} - v_{off}}{1000 \, G \, K}
$$

where  $\mathcal{R}_p$  is the thermopile irradiance, K is the radiometer calibration coefficient,  $v_{adc}$  is the output of the ADC in millivolts,  $v_{off}$  is the amplifier offset in millivolts which should be very small, and G is the gain in the preamplifier circuit. A typical values for  $K_{pir}$  is  $3 \times 10^{-6}$  volts per Wm<sup>-2</sup>.

The analog-to-digital circuit uses a Max186 ADC to convert preamplifier output voltage to an adc count by the equation

$$
c = C_{max} \frac{v_{in}}{v_{ref}}
$$

where where  $v_{in}$  is the input voltage, and  $C_{max}$  is the ADC maximum count corresponding to an input of  $V_{ref}$ . For a 12-bit ADC,  $C_{max} = 4095$  and for the Max186,  $v_{ref} = 4.095$  volts. Therefore the output count is almost exactly the input in mV,  $v_{adc} = c = v_{in}$ . We refer to  $v_{adc}$  as the measured ADC count in mV.

As seen in figure [B,](#page-20-0) the output of the PIR thermopile is treated as a differential voltage into an instrumentation amplifier (Burr-Brown INA2128). The resistor R5 determines the gain of the amplifier by the equation  $G = 1 + 50000/R<sub>G</sub>$  where where  $R_G$  is the gain resistor, For the PIR thermopile circuit,  $R_G = R_5 \approx 62$  ohms and the amplifier gain would be approximately 807.45.

Combining the above equations gives:

$$
v_{pir} = \frac{(v_{adc} - v_{off})}{1000 \, G}
$$

where  $v_{adc} = c$  is the output of the ADC and  $v_{off}$  is the offset.

Calibration of the thermopile circuit is made by applying small voltages,  $v_{pir}$ , to the PIR input connector and measuring the output counts,  $v_{adc}$ . The ADC instantaneous output is available with the 'S' command from the menu. After several samples press 'enter' and the mean and standard deviation for each channel is computed. A straight line fit is then used to determine G and  $v_{off}$ . G and  $v_{off}$  can be set in the menu with the 'G' and 'O' options.

The Albrecht-Cox relationship gives the downwelling IR irradiance

$$
\mathcal{R}_{LW\downarrow} = \mathcal{R}_{pir} + \sigma T_C^4 - k \sigma (T_D^4 - T_C^4)
$$

where  $\sigma$  is the Stefan Boltzmann constant  $(5.6704 \times 10^{-8}$  W m<sup>-2</sup> K<sup>-4</sup>),  $T_C$  is the case temperature in °K,  $T_d$  is the dome temperature in ◦K, and k is a constant generally set to 4.

The output data line provides the average value of  $\mathcal{R}_{LW\downarrow}$  and the last measured instantaneous value for  $v_{adc}$ . The  $v_{adc}$  value will be somewhat noisy because it is an instantaneous reading. It is provided for purposes of quality assurance. It is best measured using the 'S' command as described above.

There are a few simple tests by which one can evaluate the PIR performance. When a heat source is placed above the PIR, the thermopile signal should go positive. For example, put your hand over the dome – creating a 37◦C blackbody. The output irradiance measured should be around 525 W m<sup>-2</sup>. Next, (carefully) place something frozen from the freezer above the dome, creating a 0<sup>°</sup>C source and the irradiance should be approximately 315 W m<sup>-2</sup>.

### <span id="page-12-0"></span>7 PSP Thermopile Circuit and Calibration Coefficients

The PSP gain (provided from the manufacturer) is given by the equation

$$
v_{psp} = R_{SW\downarrow} k
$$

where  $\mathcal{R}_{SW\downarrow}$  is the total downwelling shortwave irradiance, and k is the PSP gain. Typically  $k \approx 8 \times 10^{-6}$  volts per W m<sup>-2</sup>.

As above, the signal  $v_{psp}$  is amplified in the differential INA2128 and converted to an ADC count in the Max186. The combined output has a form of

$$
c=g\,v_i+o
$$

where g is the combined gain for the amplifier and the ADC converter, and o is the offset in counts. For the PSP circuit,  $g \approx 125$ . After trimming the circuit with zero input,  $o \approx 2$  mV.

The precision ADC provides its own reference voltage so the  $C_{max} = 4096$  and  $V_{ref} \approx 4096$  mv. After electronic calibration, the shortwave irradiance is given by

$$
R_{SW\downarrow} = \left(\frac{c - o}{1000 \, g}\right) \frac{1}{k}
$$

where the divisor of 1000 converts mV to V to agree with the units of  $k$ .

To determine the overall electronic gain one must make have at least two outputs from the instrument. Measure the out put of the PSP using a good voltmeter. Choose a time near midday when there are minimal clouds and there are no clouds covering the sun. Let  $v_1$  be the measured voltage from the PSP. Using the menu, and the S command, let  $c_1$  be the count with the same irradiance. A small time lapse is not a major source of error as long as the clouds are minimal. Next cover the PSP and measure the dark current ADC count (mV) with the S command. The count during dark conditions are  $c_0$  and  $v_0$ . The system gain equation is then

$$
g = \left(\frac{c_1 - c_0}{v_1 - v_0}\right)
$$

generally the offsets are very low and can be neglected in the evaluation of g. As an alternative, a precision voltage source such as the Julie Lab "Volt-a-vider" can be used to fit a straight line to the gain equation. A field determination of  $c_0$  is usually a last task after installation.

<sup>[1](#page-12-1)</sup>Nighttime offsets have been a major issues in the radiation community. A PSP will typically give -4 W m<sup>-2</sup> at nighttime from the thermal differences in the PSP thermopile. (It is interesting to note that with a ventilator the output will go down to -6  $\text{W m}^{-2}$ .) The radiation community has many different means to handle this offset. Generally the scientific community set the nighttime values, from sunset to sunrise, to zero during post processing. The daytime values are reported in realtime with  $v_0 = 0$  and  $c_0 = 0$ . Then  $M = c_1/v_1$ . A final shortware irradiance is computed during post processing.

<span id="page-12-1"></span><sup>&</sup>lt;sup>1</sup>Personal communication with John Hickey, The Eppley Labs.

### <span id="page-13-0"></span>8 Calibration

Connections to the RAD circuit board are shown in Figure [5](#page-13-1) below. The plugs are [Tyco Ampmodu connectors.](http://dkc3.digikey.com/PDF/T091/P0240.pdf) Two test plugs are used for checking and calibrating the board external to the weatherproof package. One plug provides power to the board and connects to a serial DTE computer. The second plug provides the four needed input signals: PSP, PIR, Tcase, and Tdome.

The dashed boxes show the default test setup. With these the output PSP and PIR values (Section [4\)](#page-7-0) will be near zero and the case and dome temperatures will be 25 °C. The 610 ohm resistors simulate the output resistance of the two thermopiles. They should be left in the circuit during calibration.

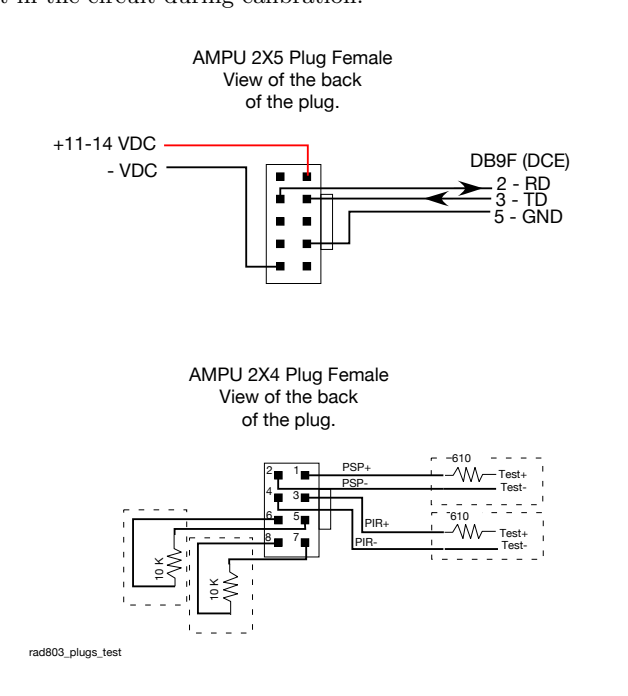

<span id="page-13-1"></span>Figure 5: Connections for calibration of the RAD. Simple test cables with Ampmodu plugs can be plugged directly into the RAD circuit board. Voltage inputs range from  $\pm 2$  millivolts. A set of precision resistors are used to simulate the case and dome thermistors.

The RAD amplifiers are calibrated by using a precision millivolt reference source and a set of precision resistors to calibrate the thermistor divider circuit. The PSP thermopile calibration coeficients ( $g \& o$ ) and the PIR thermopile coefficients (G & O) are computed by fitting a straight line to a set of input voltages. The thermistor circuit calibration requires four coefficients, each for case and dome thermistors, that are derived from a set of precision resistances. The output from a calibration is shown in the text beginning on the next page.

The full set of EEPROM coefficients is shown at the end of the calibration document. Each of these is set in the RAD as part of a full calibration. RAD is a relatively new instrument. Hence it is recommended that it be calibrated on an annual basis. We hope that with experience we will find that the amplifier calibrations will be much more stable so calibration intervals can be extended to two or even three years.

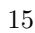

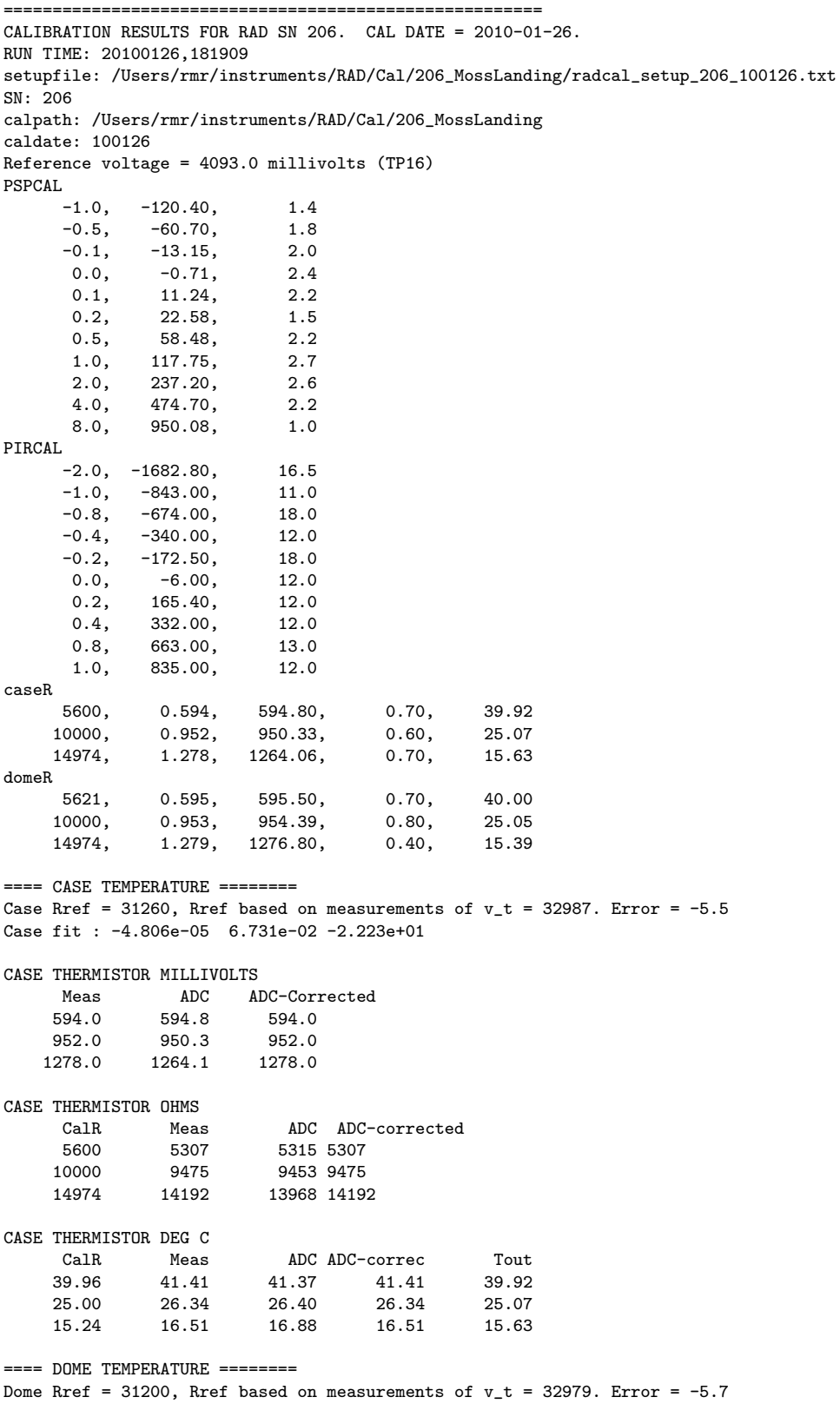

Dome fit : -1.998e-05, 3.345e-02, -1.233e+01 DOME THERMISTOR MILLIVOLTS<br>Meas ADC AT ADC ADC-Corrected 595.0 595.5 595.0 953.0 954.4 953.0 1279.0 1276.8 1279.0 DOME THERMISTOR OHMS CalR Meas ADC ADC-corrected 5621 5317 5322 5317 10000 9488 9506 9488 14974 14208 14173 14208 DOME THERMISTOR DEG C CalR Meas ADC ADC-correc Tout 39.86 41.36 41.34 41.36 40.00 25.00 26.31 26.26 26.31 25.05 15.24 16.48 16.54 16.48 15.39 ==== PSP THERMOPILE CIRCUIT ======== PSP Calibration Gain (g) = 118.92, Offset (o) =  $-1.0$  millivolts ==== PIR THERMOPILE CIRCUIT ======== PIR Calibration Gain (g) = 838.60, Offset (o) = -4.6 millivolts =============================================== RAD SETUP COMMANDS L : 10 k : 8.14e-6 (Eppley PSP cal) K : 4.27e-6 (Eppley PIR cal) A : 06 (Experiment or SN, 2 digits) V : 4093 C 0 : 32987  $C_1 : -4.806e-05$ C 2 : 6.731e-02 C 3 : -2.223e+01 D 0 : 32979 D 1 : -1.998e-05 D 2 : 3.345e-02 D 3 : -1.233e+01 g : 118.92  $\frac{0}{0}$  : -1.05

- G : 838.60
- $0 : -4.57$

### <span id="page-16-0"></span>9 Spot Checking Calibrations

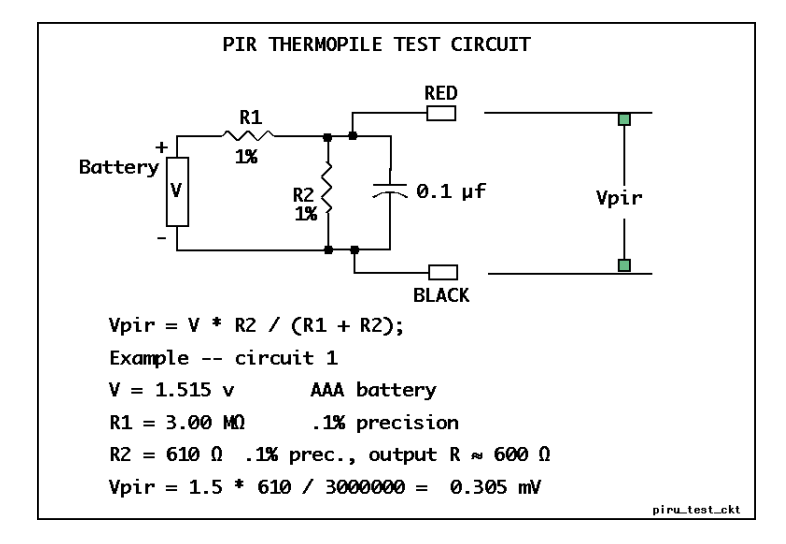

A simple circuit can be used to spot check the RAD calibration.

<span id="page-16-3"></span>Figure 6: A simple spot calibration circuit diagram. The output of this circuit  $(V_{pir})$  will depend on the battery voltage but will be on the order of 0.3 mV. This circuit can be plugged into the PSP or PIR Amphenol connectors for a spot measurement to confim operation.

### <span id="page-16-1"></span>10 Entering PSP and PIR Thermopile Calibrations

The RAD can be set for any different PSP or PIR by setting the calibration coefficients in the RAD menu. The radiometer calibration coefficients are determined by the manufacturer or by an equivalent facility. The calibration coefficient is a single number. The PSP coefficient is approximately  $9 \times 10-6$  volts/ W m<sup>-2</sup>. The calibration coefficient for the PIR is about  $3 \times 10-6$  volts/ W m<sup>-2</sup>. Enter the menu as described in this manual. Enter a 'k' to change the PSP coefficient. Enter a 'K' to change the PIR coefficient. Be sure to enter the coefficients with the 'e' designator for powers of ten. For example 'k' might be entered as '8.45e-6' and 'K' might be '3.23e-6'.

### <span id="page-16-2"></span>11 Important: back up the Configuration

It is essential that you keep a complete copy of the configuration data. After entering or editing any configuration variables make an electronic copy.

- 1. SCREEN CAPTURE. Enter the '?' command for a full dump.
- 2. Put your terminal program into capture mode and then enter '?'.

### <span id="page-17-0"></span>12 References

### References

- <span id="page-17-1"></span>Vignola, F., J. Michalsky, and T. Stoffel, Solar and Infrared Radiation Measurements, CRC Press, Boca Raton FL 33487, 2012.
- <span id="page-17-2"></span>Younkin, K., and C. N. Long, Improved correction of IR loss in diffuse shortwave measurements: An ARM value-added product, Technical Report ARM TR-009 , DOE, Atmospheric Radiation Measurement program, Pacific Northwest National Laboratory, Richland Washington USA, 2003.

# <span id="page-18-0"></span>A PSP Infrared Offset — -6 W m<sup>-2</sup> at night is Okay

The PSP thermopile is effected by an infrared radiation balance that leads to an offset on the order of -4 W m<sup>−</sup><sup>2</sup> [[Vignola et al.](#page-17-1), 2012; [Younkin and Long](#page-17-2), 2003].

By way of example we will use data that was collected by a RAD system during a comparison with the NOAA reference radiation station in Boulder CO during April 2013. A description of the Boulder intercomparison can be found [...here.](http://www.rmrco.com/docs/m1314_prp_calval_boulder.pdf)

Figure [7](#page-18-1) shows the PSP shortwave value during nighttime as defined by a solar zenith angle > 90◦ . We expect that nighttime illumination, from security lights, is negligible. The figure shows typical offsets of −2 to −4  $\text{W m}^{-2}$  with excursions to as much as -10  $\text{W m}^{-2}$ .

Following advice from Joe Michalsky, NOAA (personal communication), we computed a fit between the PIR thermopile measurements and nighttime shortwave, figure [8.](#page-18-2)

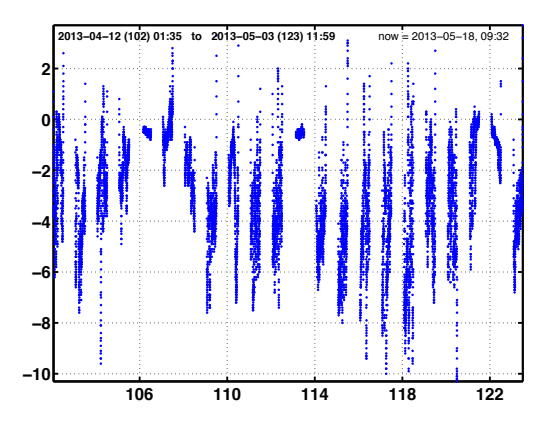

<span id="page-18-1"></span>Figure 7: Nighttime shortwave measurements.

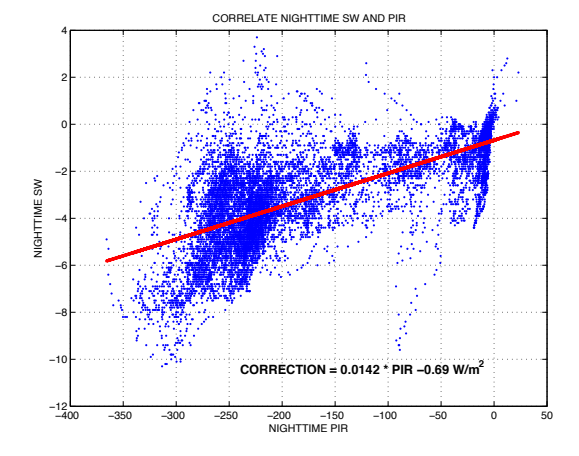

<span id="page-18-2"></span>Figure 8: The correlation between SW and PIR.

A fitted slope for this time series was

$$
C = -0.0142 P_i - 0.89
$$

where C is the shortwave correction and  $P_i$  is the PIR thermopile measurement reported by RAD.

The corrected shortwave irradiance is

$$
R_c = R_m - C
$$

where  $R_m$  is the measured shortwave irradiance ('sw') and  $R_c$  is the corrected irradiance.

Figure [9](#page-19-0) compares  $R_m$  (blue) and  $R_c$  (red) for all nighttimes. Figure [10](#page-19-1) shows a detail for one night. The corrected nighttime  $R_c$  are withing  $\pm 2 \, \text{W m}^{-2}$  and the mean value is approximately zero.

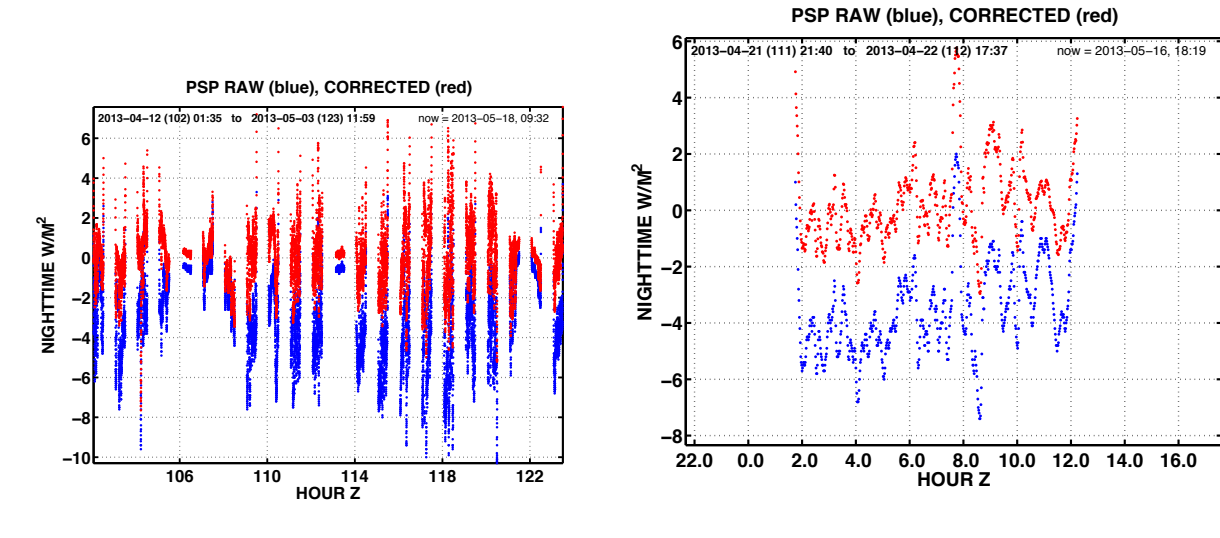

<span id="page-19-0"></span>Figure 9: The SW correction amount.

<span id="page-19-1"></span>Figure 10: Compare raw and corrected SW on a typical night.

Real-time and Post Processing the Data The above analysis is based on having a full time series and developing the correlation after the fact, post-processing. For an on-going real-time data effort, post-processing is not reasonable.

At this time (June 5, 2013), RMR Co is developing real time methods that can be applied to the RAD itself or possibly to the RAD data collection software. We expect to announce this soon. In the meantime, users are strongly encouraged to collect all 'sw' data and if error windows are applied, open the lower threshold to at least  $-10$  W m<sup> $-2$ </sup>.

# <span id="page-20-0"></span>B SCHEMATICS

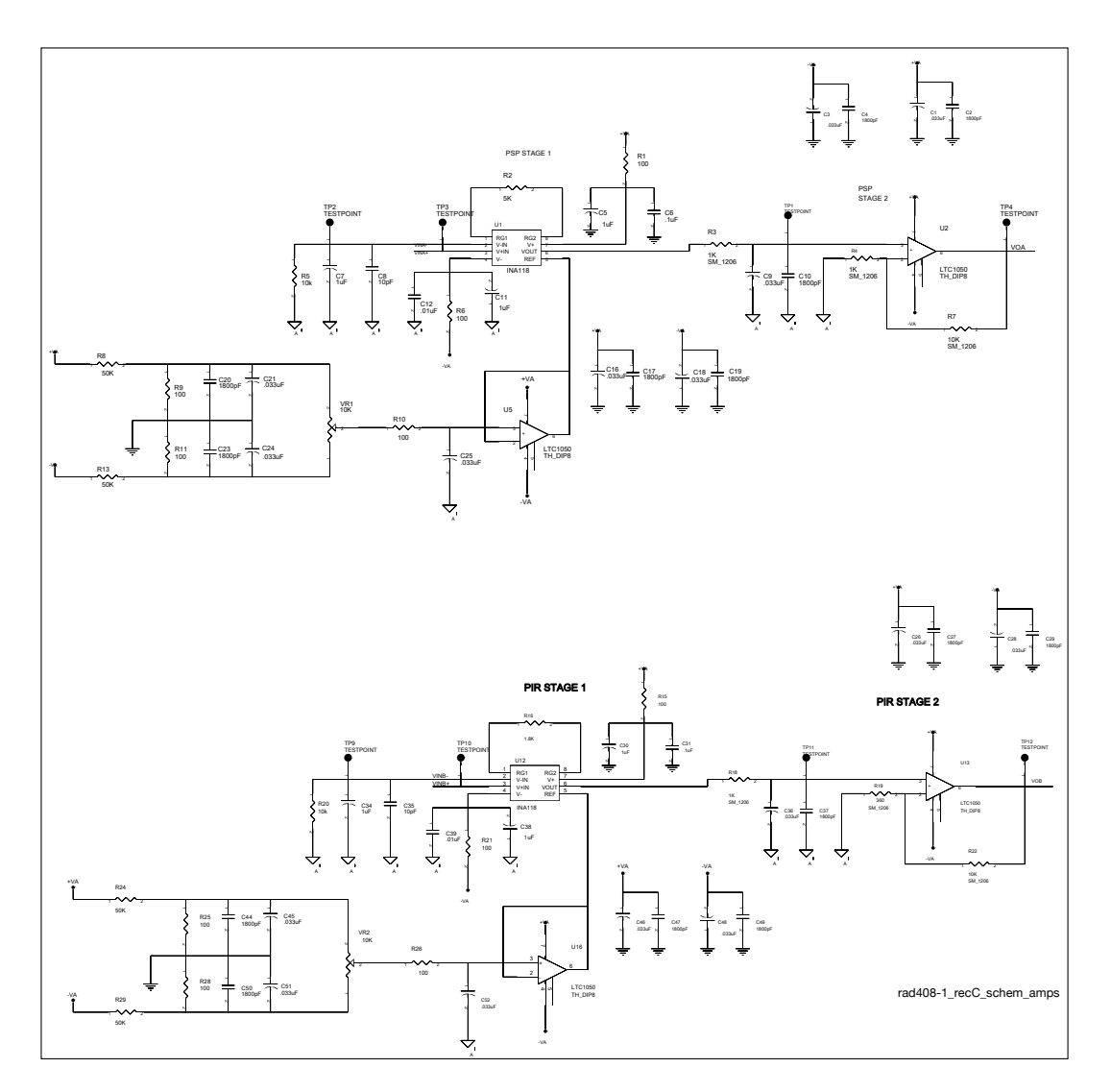

<span id="page-20-1"></span>Figure 11: RAD schematic, analog-to-digital circuits.

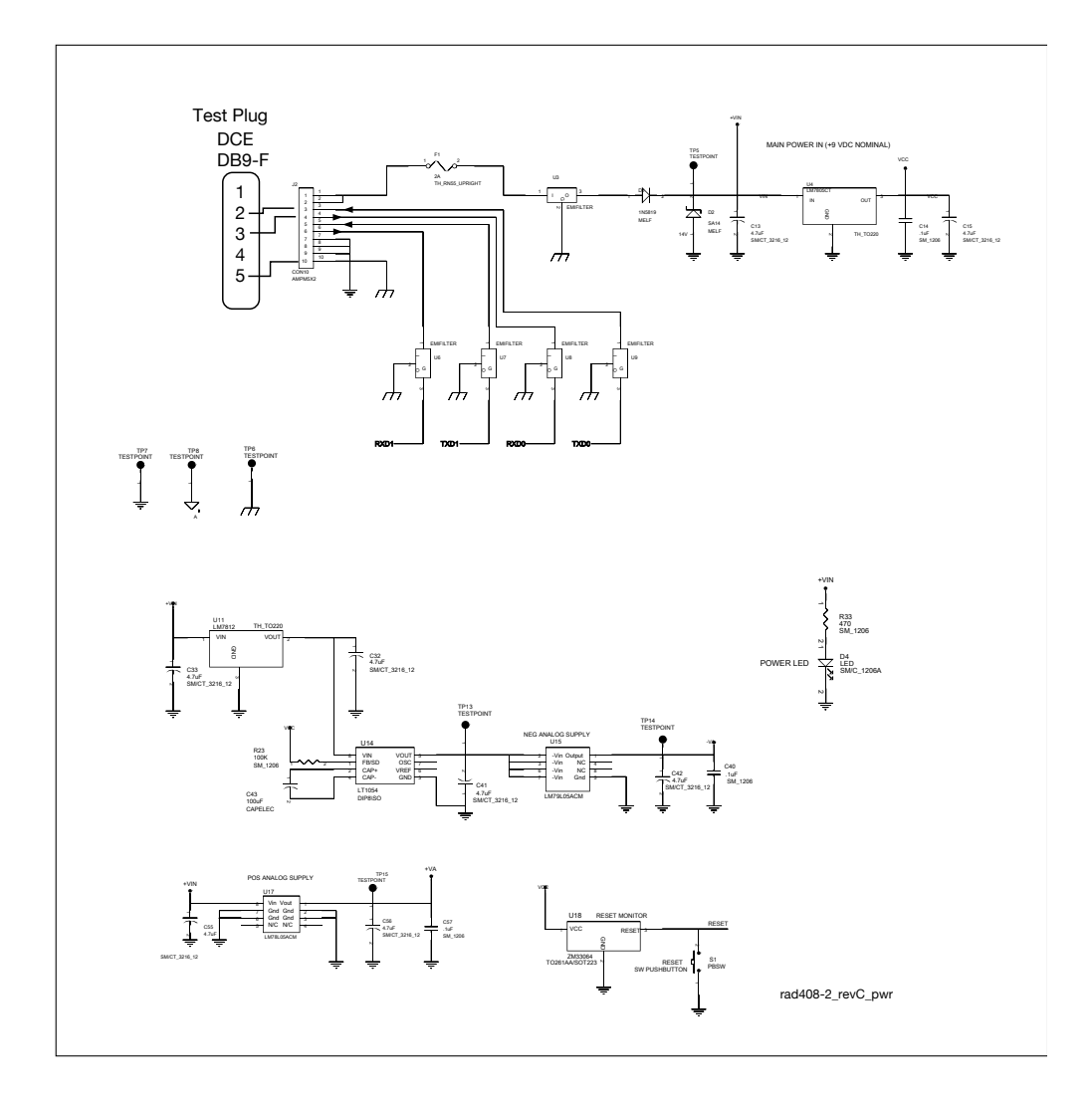

<span id="page-21-0"></span>Figure 12: RAD schematic, analog-to-digital circuits.

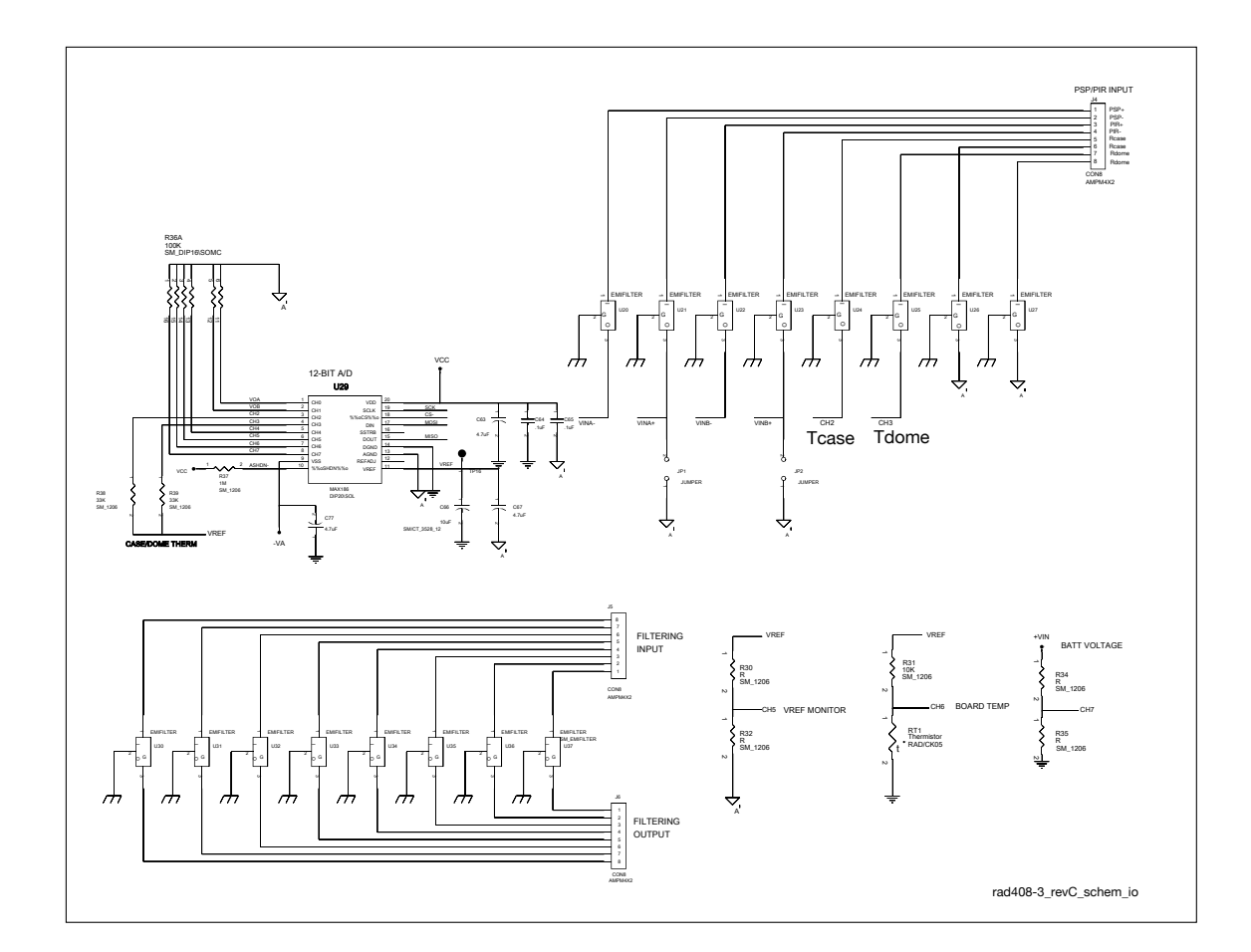

<span id="page-22-0"></span>Figure 13: RAD schematic, analog-to-digital circuits.

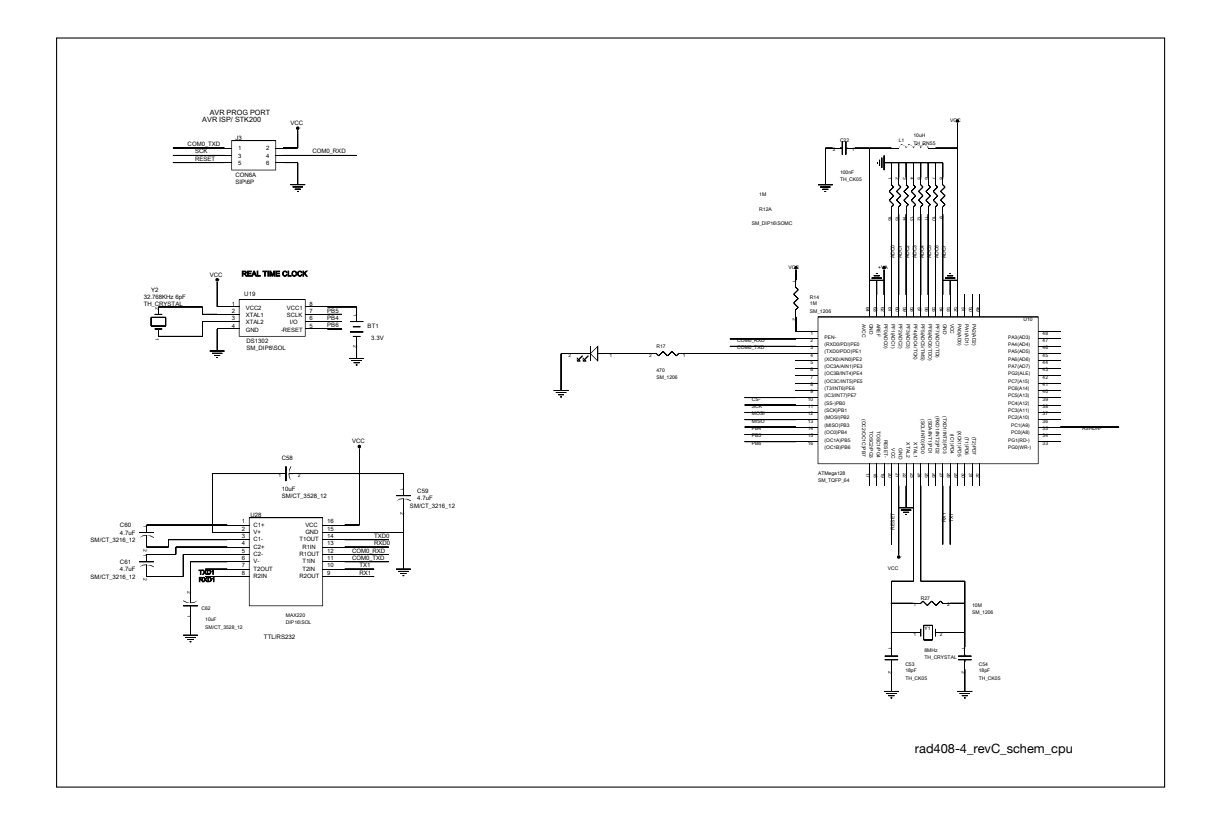

<span id="page-23-0"></span>Figure 14: RAD schematic, analog-to-digital circuits.

<span id="page-24-1"></span><span id="page-24-0"></span>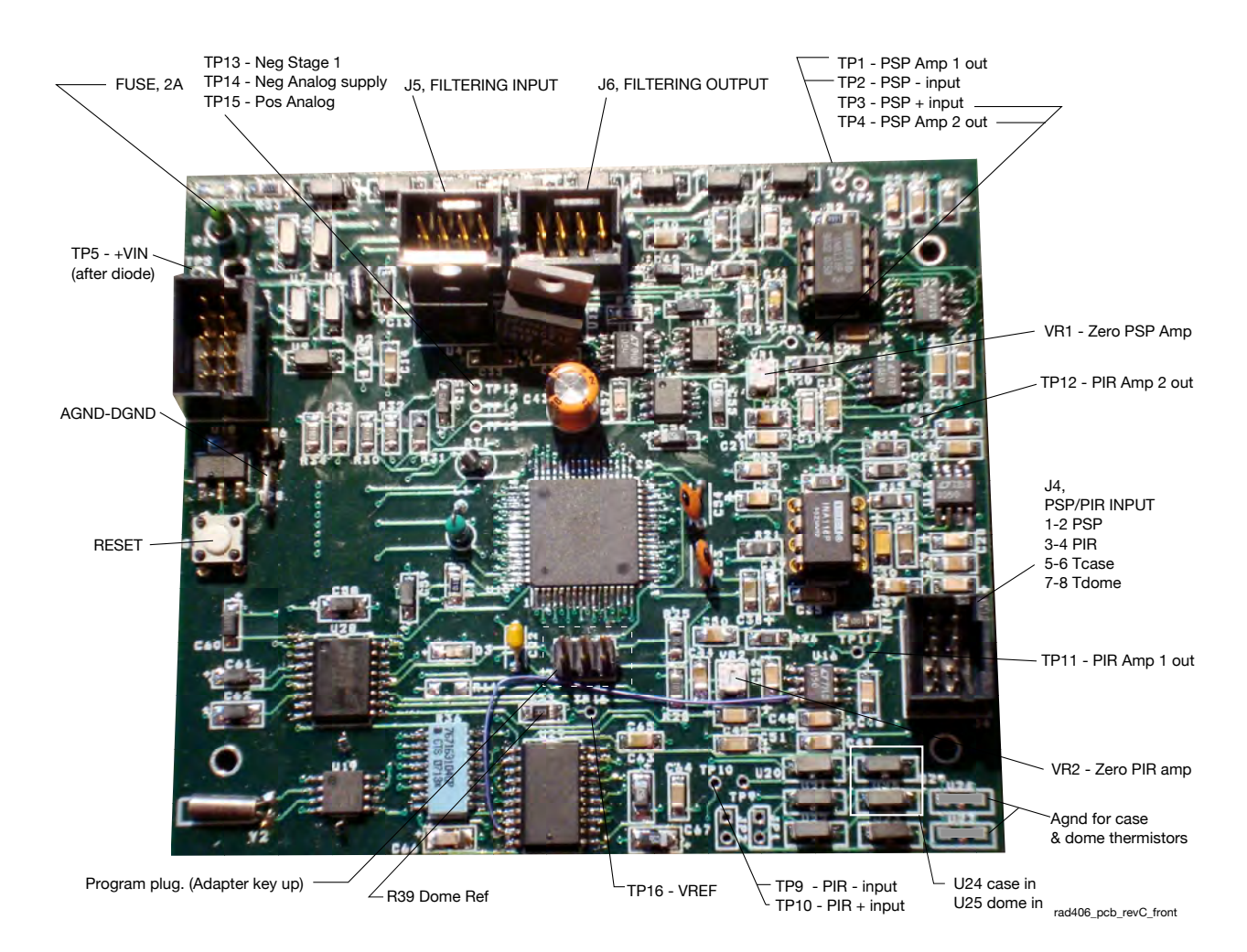

Figure 15: RAD printed circuit board, front view

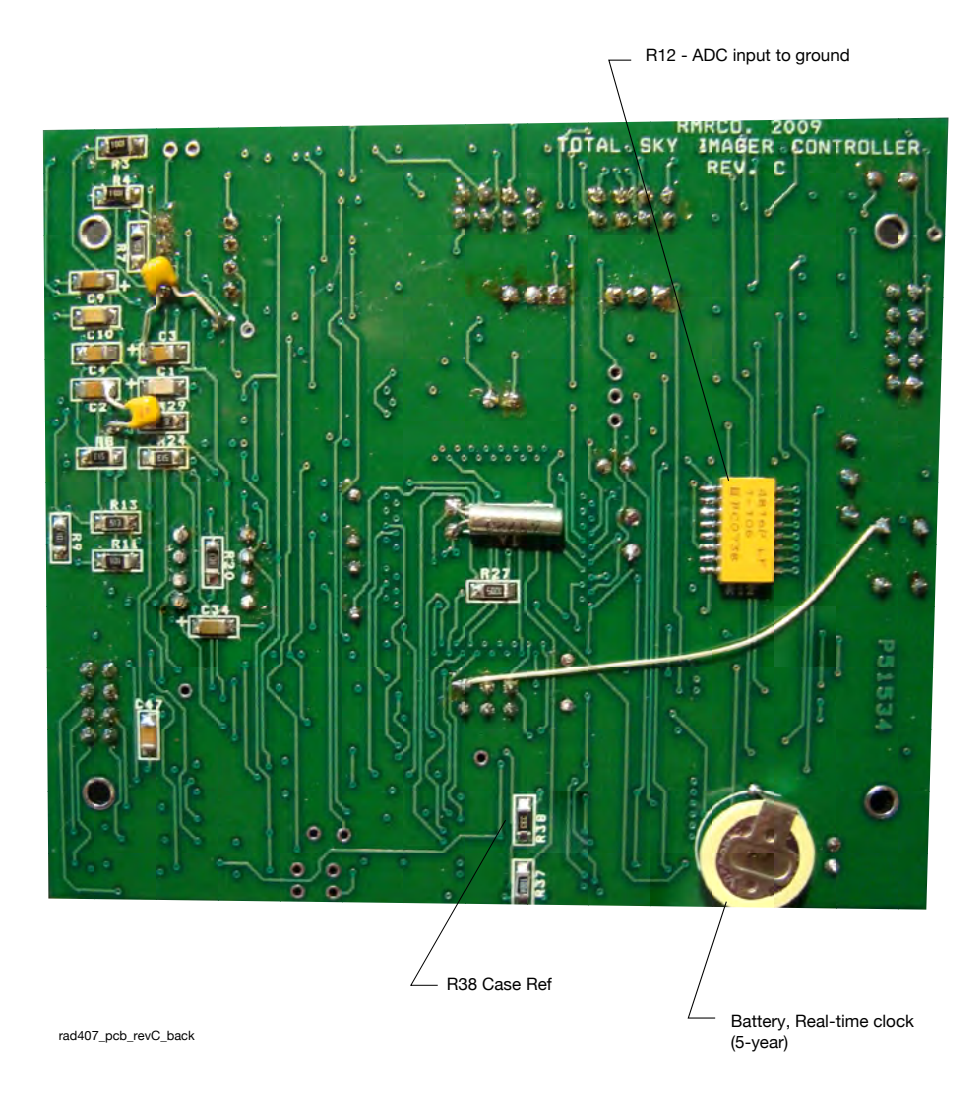

<span id="page-25-0"></span>Figure 16: RAD printed circuit board, front view.

### MATLAB Computation

```
function [lw, e, C_c, C_d] = RadTcTd2LW(v, G, O, K, tc, td, k);
%
%function [lw, e, C_c, C_d] = RadTcTd2LW(mv, G, O, K, tc, td);
                          %----------------------------------------------------
%
%input
\% v = Rad ADC output in mV (typ -300 mv)
% G = preamp gain (typ 825)
% O = preamp offset (typ < 20 mv)
% K = PIR calibration (typ 3.9e-6 V/W/m^2)
% tc = case degC% td = dome degC
% no arguments ==> test mode
%output
% lw = corrected longwave flux, W/m^2
% e = thermopile irradiance W/m^2% C_c C_d = corrections for case and dome, w/m^2%-------------------------------------------------------
%000928 changes eps to 0.98 per {fairall98}
%010323 back to 1.0 per Fairall
%100113 adapted from PirTcTd2LW.m
k=4;% compute thermopile radiation
e = (v-0)/G/1000/K;% THE CORRECTION IS BASED ON THE TEMPERATURES ONLY
Tc = tc+273.15;Td = td+273.15;eps = 1;
signa = 5.67e-8;C_{-}c = eps .* sigma .* Tc .^ 4;C_d = - k .* \text{ sigma.} * (Td .^4 - Tc .^4);lw = e + C_c + C_d;return
```
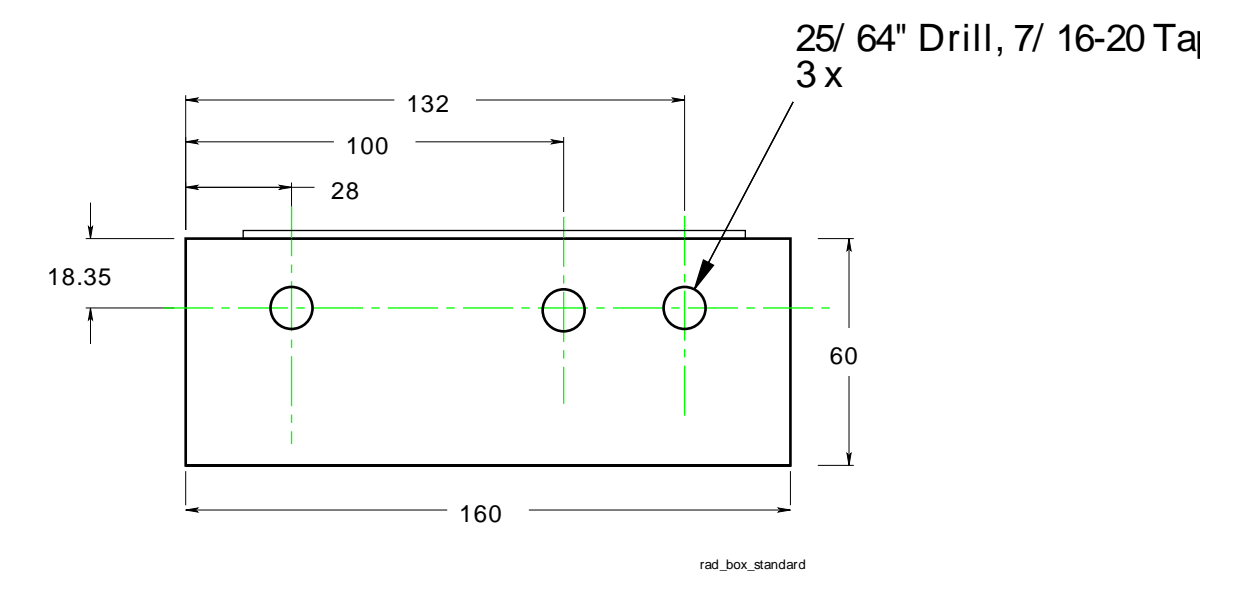

### <span id="page-27-0"></span>D RAD Box Hole Layout

<span id="page-27-1"></span>Figure 17: Standard RAD box hole layout. Dimensions in mm.

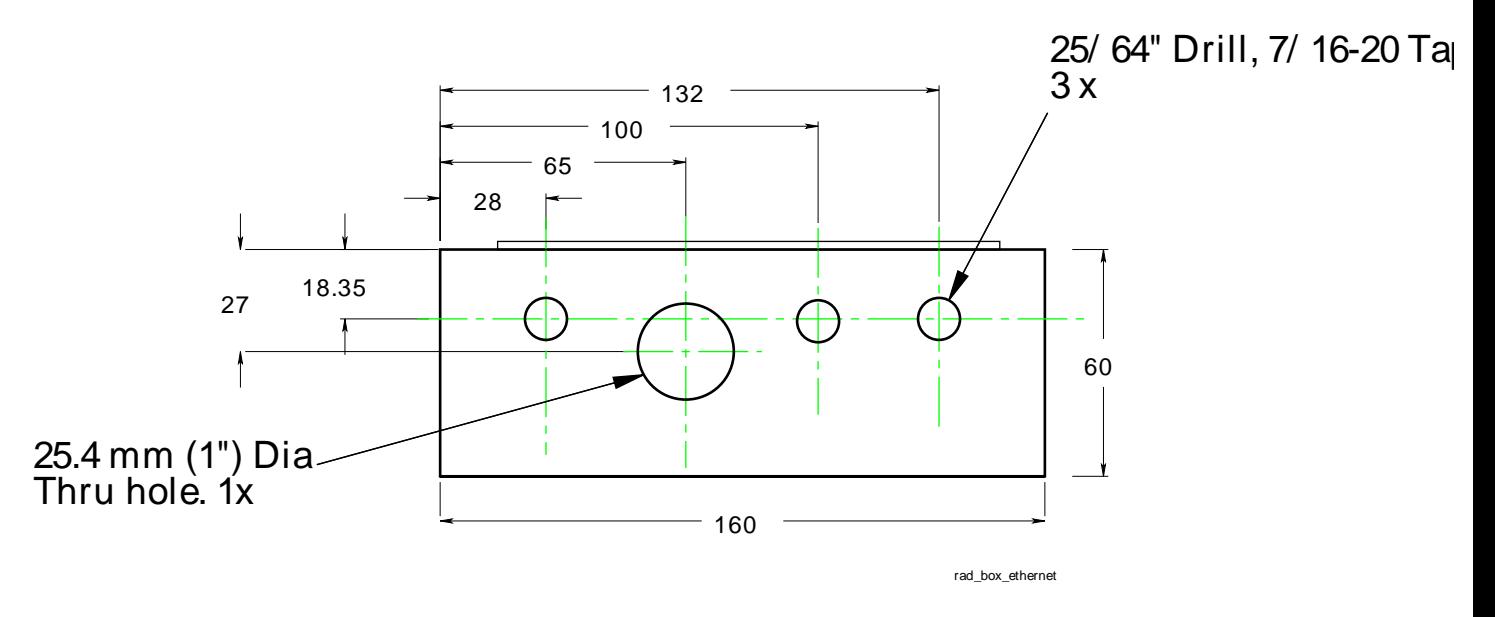

<span id="page-27-2"></span>Figure 18: Standard RAD box with Ethernet option hole layout. Dimensions in mm.

### <span id="page-28-0"></span>E RAD User Menu

URI Settings L averaging time, SEC L averaging time, SEC 10<br>
k PSP coef, v/(W/m^2) 8.48e-6<br>
g PSP amp gain g PSP amp gain the state of the 119.6 o PSP amp offset (mv) 2.2 K PIR coef, v/(W/m^2) 3.82e-6 G PIR amp gain 842.3 O PIR amp offset (mv) 8.2 V ADC ref (volts) 4.072 C PIR Case therm Rref (ohms) 33524<br>D PIR Dome therm Rref (ohms) 32782 D PIR Dome therm Rref (ohms) A NMEA ID, RAD SN 01 CHECK OUT THE RAD CIRCUIT BOARD The RAD board can be checked out initially by the following check list: \_\_ Serial number (e.g. SN 203) is written clearly on the board. \_\_ The connector J4 is terminated across rows with the following resistors, top to bottom 600 ohms \_\_\_\_\_\_\_\_\_\_\_\_\_\_ actual resistances 600 ohms \_\_\_\_\_\_\_\_\_\_\_\_\_\_ 10K ohms \_\_\_\_\_\_\_\_\_\_\_\_\_\_ 10K ohms \_\_\_\_\_\_\_\_\_\_\_\_\_ \_\_ Connect power and a terminal. (19200,8,N,1) Turn on the power. SW version = 17c Set the parameters to the following: L 10 k 8e-6 g 120 o 0 K 4e-6 G 840 O 0 V 4.072 Case thermistor, enter 'C' then choose 0,1,2,or 3 C 0 : 33000 C 1 : 0  $C<sub>2</sub>:0$ C 3 : 0 Dome thermistor, enter 'C' then choose 0,1,2,or 3 D 0 : 33000 D 1 : 0 D 2 : 0 D 3 : 0 A 00 \_\_ Measure the following: TP5 Vin (12-14 VDC) \_\_\_\_\_\_\_\_\_\_\_\_\_\_  $TP13 (+5 v)$  \_\_\_\_\_\_\_\_\_\_\_\_\_ TP14 (-5 v) \_\_\_\_\_\_\_\_\_\_\_\_  $TP15 (+5 v)$  \_\_\_\_\_\_\_\_\_\_\_\_

TP16 (vref 4.095 v) \_\_\_\_\_\_\_\_\_\_\_\_ TP12 (PIR out zero to  $\leftarrow$  /-5 mV) \_\_\_\_\_\_\_\_\_\_\_\_ TP4 (PSP out zero to  $\leftarrow$  /- 4 mV) \_\_\_\_\_\_\_\_\_\_\_\_ U24 Case thermister in  $(951 \text{ mV})$  \_\_\_\_\_\_\_\_\_\_\_\_\_ U25 dome thermister in  $(950 \text{ mV})$  \_\_\_\_\_\_\_\_\_\_\_\_ U26 & U27 are wired to ground.

-- Turn off power. Remove J4 connector. - - - - - 1<br>Resistance from TP16-U24 (Case Ref R, 33.00K) \_\_\_\_\_\_\_\_\_\_\_\_\_\_ Resistance from TP16-U25 (Dome Ref R, 33.00K) \_\_\_\_\_\_\_\_\_\_\_\_\_\_

## <span id="page-30-0"></span>F Pipe Mount Base

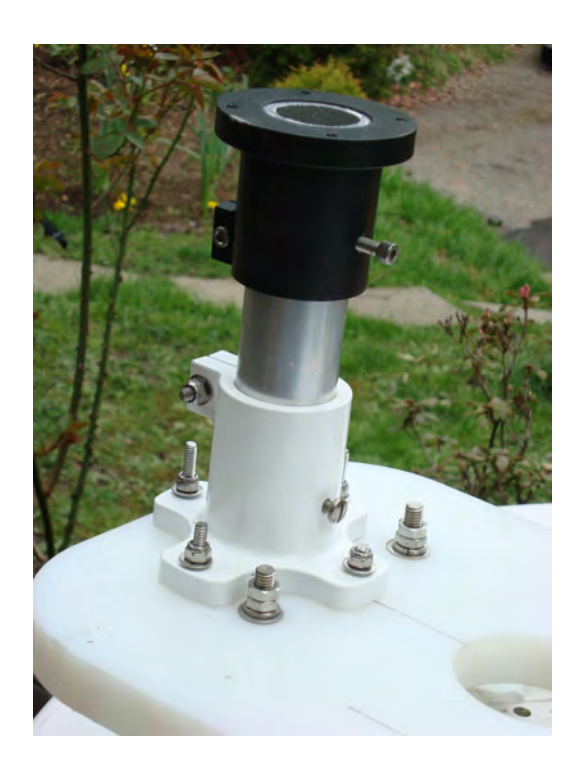

<span id="page-30-2"></span>Figure 19: Two different pipe mount fittings are available for 1.5" schedule 40/80 pipe. The top pipe mount bracket is made of heavy duty plastic. It's fittings are threaded with helicoil inserts. The bottom fitting is 6061-T6 aluminum with thermoplastic powder coat.

# <span id="page-30-1"></span>G Four Plug Configuration

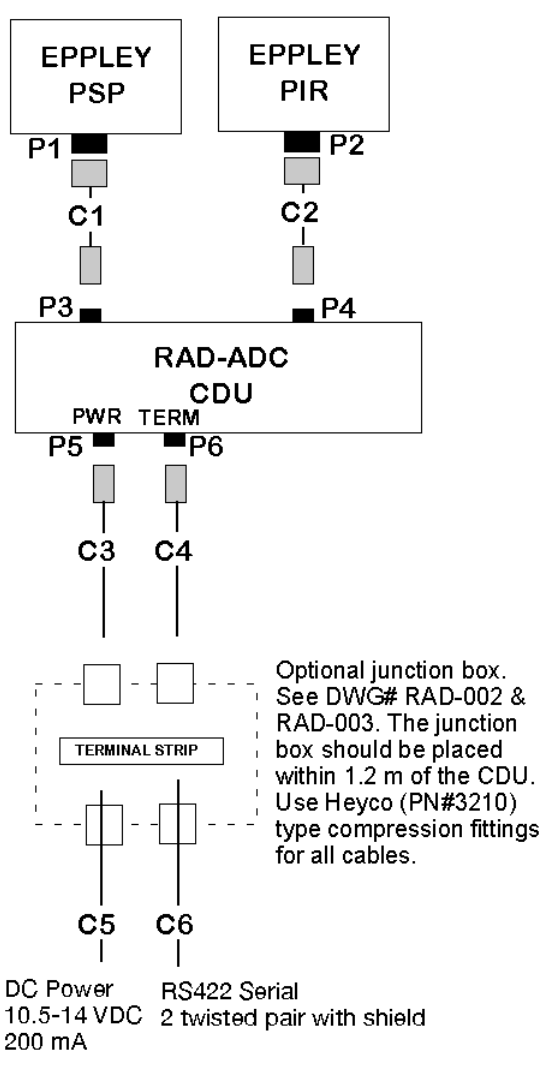

#### CABLE C3 - RAD POWER

Impulse MCIL-3-MP (w/LR) to Belden 8428 x 0.6 m to pigtail. 1-shield, 2-black, 3-white

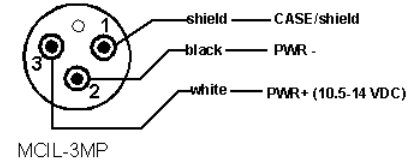

View to pins

#### CABLE C1 - PSP

Belden 8428 x 1.2m cable to Impulse MCIL-4-MP(w/LR). 1-shield, 2-black, 3-white, 4-spare

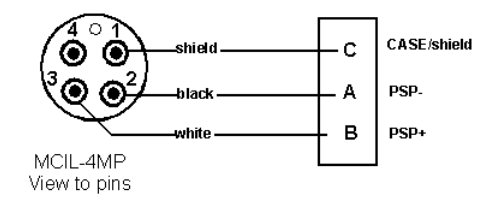

#### CABLES

- C1. Three (3) conductor plus shield x 48". (Provided) Amphenol PT06W-8-4S to Belden 8428 x 1.2m cable to Impulse MCIL-4-MP(w/LR).
- C2. Seven (7) conductor plus shield x 48". (Provided) Amphenol PT06W-12-10S to Belden 8427 x 1.2m cable to Impulse MCIL-8-MP(w/LR).
- C3. Three (3) conductor plus shield x 48". (Provided) Impulse MCIL-3-MP (w/LR) to Belden ?? x 2 m to Junction box terminal block
- C4. Five (5) conductor plus shield x 48". (Provided) Impulse MCIL-3-MP(w/LR) to Belden ?? x 2m to Junction box terminal block
- C5. Three (3) conductor plus shield. (Aepco supplied) +DC, -DC, shield
- C6. Four (4) conductor plus shield. (Aepco supplied) +RD,-RD,+TD,-TD,shield

#### **PLUGS**

P1 Amphenol on the PSP.

P2 Amphenol on the PIR.

P3 Impulse MCBH-4-FS

P4 Impulse MCBH-8 FS

P5 Impulse MCBH-3-FS P6 Impulse MCBH-6-FS

#### CABLE C2 - PIR RADIOMETER

Belden 8427 x 1.2m cable to Impulse MCIL-8-MP(w/LR) 1-shield, 2-black, 3-white, 4-brown, 5-green, 6-red, 7-yellow, 8-spare

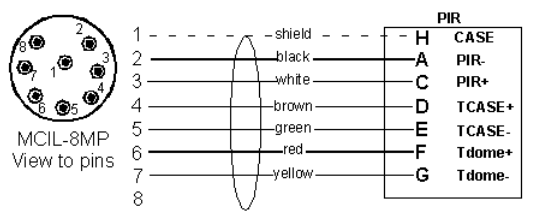

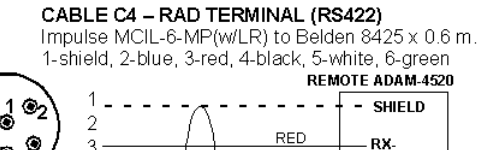

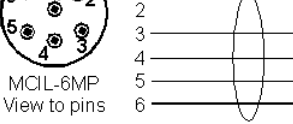

CABLE C4 - RAD TERMINAL (RS232)

<span id="page-31-0"></span>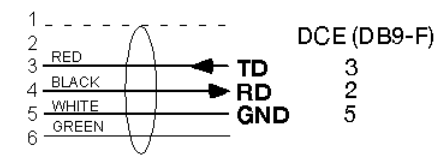

**BLACK** 

WHITE

GREEN

 $Tx +$ 

- TX-

RX+

rad\_wiring

۵

## <span id="page-32-0"></span>H RS422 Operation

The serial output for RAD is either RS422 or RS323 as selected by the customer. Both figures [3](#page-5-0) and [20](#page-31-0) show the option for either RS232 or RS422.

 $RS422<sup>2</sup>$  $RS422<sup>2</sup>$  $RS422<sup>2</sup>$  is good for very long cables (> 100 m) and/or high electronic noise situations.

The standard nomenclature is used. [RS232 and RS422 connector wiring convention.](http://www.lammertbies.nl/comm/cable/RS-232.html)

# <span id="page-32-1"></span>I Ethernet Operation

An ethernet version of RAD includes a serial server hub (ICP-DAS tDS3) The RAD box hole diagram with the ethernet connector is shown in Figure [18.](#page-27-2)

<span id="page-32-2"></span><sup>2</sup>American national standard ANSI/TIA/EIA-422-B (formerly RS-422) and its international equivalent ITU-T Recommendation V.11 (also known as X.27), are technical standards that specify the electrical characteristics of the balanced voltage digital interface circuit. RS422 provides for data transmission, using balanced or differential signaling, with unidirectional/non-reversible, terminated or non-terminated transmission lines, point to point, or multi-drop. Several key advantages offered by this standard include the differential receiver, a differential driver and data rates as high as 10 megabaud at 12 metres (40 ft). Maximum data rates are 10 Mbit/s at 12 m or 100 kbit/s at 1200 m. A common use of EIA-422 is for RS-232 extenders.